#### SCIENCEDOMAIN international

www.sciencedomain.org

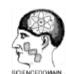

#### **SDI Review Form 1.6**

| Journal Name:            | Journal of Engineering Research and Reports                                                  |
|--------------------------|----------------------------------------------------------------------------------------------|
| Manuscript Number:       | Ms_JERR_43711                                                                                |
| Title of the Manuscript: | MODELING AND OPTIMIZATION OF OPERATIONAL COSTS OF NISSAN URVAN VEHICLES OF A FLEET OPERATOR. |
| Type of the Article      | Case study                                                                                   |

#### **General guideline for Peer Review process:**

This journal's peer review policy states that <u>NO</u> manuscript should be rejected only on the basis of '<u>lack of Novelty'</u>, provided the manuscript is scientifically robust and technically sound. To know the complete guideline for Peer Review process, reviewers are requested to visit this link:

(http://www.sciencedomain.org/page.php?id=sdi-general-editorial-policy#Peer-Review-Guideline)

Created by: EA Checked by: ME Approved by: CEO Version: 1.6 (10-04-2018)

# SCIENCEDOMAIN international www.sciencedomain.org

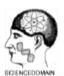

## **SDI Review Form 1.6**

## **PART 1:** Review Comments

|                              | Reviewer's comment                                                                                                    | <b>Author's comment</b> (if agreed with reviewer, correct the manuscript and highlight that part in the manuscript. It is mandatory that authors should write his/her feedback here) |
|------------------------------|----------------------------------------------------------------------------------------------------|----------------------------------------------------------------------------------------------------|
| Compulsory REVISION comments | The Authors carried out statistical optimization of the operational costs of a company's Nissan Urvan vehicle. The following need to be attended to before publication The results need to be properly discussed The Nigeria local currency unit naira may be converted to US\$ Table 1 is not clear (is it for one vehicle?), explain Table 11 compares two unrelated values, change Table title Compare costs before and after, and revenues before and after your optimization  • Page 2 line 62 change "However" to "Also"  • Page 3 line 90 change "Materials and Methodology" to "Materials and methods"  • Page 3 line 96 delete "as shown"  • Page 3 line 96 delete "Shows data of"  • Page 3 In Table 1 change "Icome" to "Income"  • Take note hash sign "#" is not naira sign "\textbf{N}" (type "N", highlight it and rightclick, click font, then click on "double strike through"). You can as well copy this and paste where necessary  • Page 8 lines 155 – 157 making reference to chapters ahead makes reading difficult  • Page 14 ANOVA results not properly discussed  • Page 17 line 298 change "Mc Gran Hill" to "McGraw-Hill" |                                                                                                    |
| Minor REVISION comments      |                                                                                                    |                                                                                                    |
| Optional/General comments    |                                                                                                    |                                                                                                    |

Created by: EA Checked by: ME Approved by: CEO Version: 1.6 (10-04-2018)

## SCIENCEDOMAIN international www.sciencedomain.org

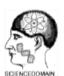

## **SDI Review Form 1.6**

## **Reviewer Details:**

| Name:                            | Cornelius Ogbodo Anayo Agbo                                          |
|----------------------------------|----------------------------------------------------------------------|
| Department, University & Country | Department of Mechanical Engineering, University of Nigeria, Nigeria |

Created by: EA Checked by: ME Approved by: CEO Version: 1.6 (10-04-2018)